## H5L\_CREATE\_EXTERNAL

Expand all Collapse all

- Jump to ...
- [Summary](#page-0-0)
- [Description](#page-1-0)
- [Example](#page-2-0)
- Switch language ...
- $\bullet$  C
- $\bullet$  C++
- FORTRAN

JAVA **[Summary](#page-0-0) [Description](#page-1-0)** [Example](#page-2-0) **JAVA** FORTRAN  $C++$  $\mathsf C$ 

# <span id="page-0-0"></span>H5L\_CREATE\_EXTERNAL

Creates an external link, a soft link to an object in a different file

**Procedure:**

H5L\_CREATE\_EXTERNAL(target\_file\_name, target\_obj\_name, link\_loc\_id, link\_name, lcpl\_id, lapl\_id))

### **Signature:**

herr\_t H5Lcreate\_external( const char \*target\_file\_name, const char \*target\_obj\_name, hid\_t link\_loc\_id, const char \*link\_name, hid\_t lcpl\_id, hid\_t lapl\_id )

```
SUBROUTINE h5lcreate_external_f(file_name, obj_name, link_loc_id, link_name, &
                          hdferr, lcpl_id, lapl_id) 
  IMPLICIT NONE
  CHARACTER(LEN=*), INTENT(IN) :: file_name 
                        ! Name of the file containing the target object. Neither 
                        ! the file nor the target object is required to exist. 
                        ! May be the file the link is being created in.
  CHARACTER(LEN=*), INTENT(IN) :: obj_name 
                        ! Name of the target object, which need not already exist.
  INTEGER(HID_T), INTENT(IN) :: link_loc_id 
                        ! The file or group identifier for the new link.
  CHARACTER(LEN=*), INTENT(IN) :: link_name 
                        ! The name of the new link.
  INTEGER, INTENT(OUT) :: hdferr 
                        ! Error code: 
                        ! 0 on success and -1 on failure
  INTEGER(HID_T), OPTIONAL, INTENT(IN) :: lcpl_id 
                        ! Link creation property list identifier.
  INTEGER(HID_T), OPTIONAL, INTENT(IN) :: lapl_id 
                        ! Link access property list identifier.
END SUBROUTINE h5lcreate_external_f
```
#### **Parameters:**

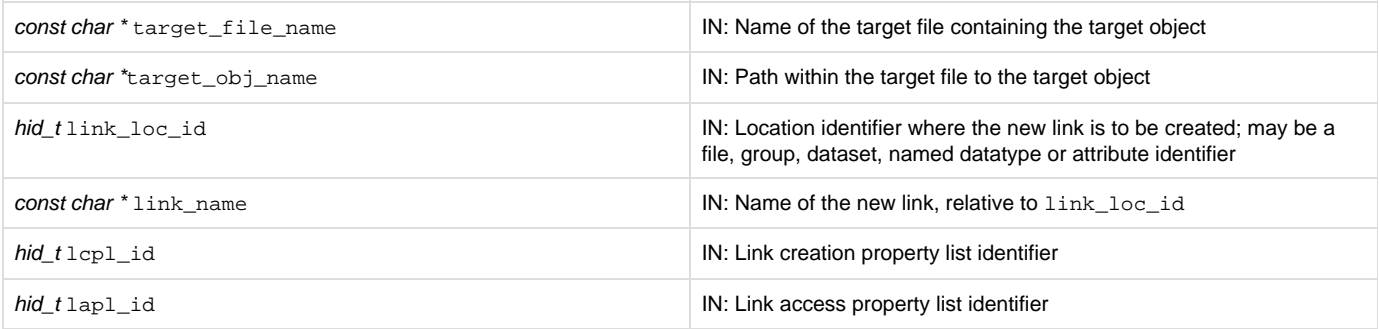

#### <span id="page-1-0"></span>**Description:**

H5L\_CREATE\_EXTERNAL creates a new external link. An external link is a soft link to an object in a different HDF5 file from the location of the link, i.e., to an external object.

target\_file\_name identifies the target file containing the target object; target\_obj\_name specifies the path of the target object within that file. target obj name must be an absolute pathname in target file name, i.e., it must start at the target file's root group, but it is not interpreted until an application attempts to traverse it.

link\_loc\_id and link\_name specify the location and name, respectively, of the new link. link\_name is interpreted relative to link\_loc\_id

lcpl\_id is the link creation property list used in creating the new link.

lapl\_id is the link access property list used in traversing the new link. Note that an external file opened by the traversal of an external link is always opened with the weak file close degree property setting, H5F\_CLOSE\_WEAK (see [H5P\\_SET\\_FCLOSE\\_DEGREE](https://confluence.hdfgroup.org/display/HDF5/H5P_SET_FCLOSE_DEGREE)); any file close degree property setting in lapl\_id is ignored.

An external link behaves similarly to a soft link, and like a soft link in an HDF5 file, it may dangle: the target file and object need not exist at the time that the external link is created.

When the external link link\_name is accessed, the library will search for the target file target\_file\_name as described below:

- If target\_file\_name is a relative pathname, the following steps are performed:
	- The library will get the prefix(es) set in the environment variable HDF5\_EXT\_PREFIX and will try to prepend each prefix to targe t\_file\_name to form a new target\_file\_name.
	- If the new target\_file\_name does not exist or if HDF5\_EXT\_PREFIX is not set, the library will get the prefix set via [H5P\\_SET](https://confluence.hdfgroup.org/display/HDF5/H5P_SET_ELINK_PREFIX) [\\_ELINK\\_PREFIX](https://confluence.hdfgroup.org/display/HDF5/H5P_SET_ELINK_PREFIX) and prepend it to target\_file\_name to form a new target\_file\_name.
	- If the new target\_file\_name does not exist or no prefix is being set by [H5P\\_SET\\_ELINK\\_PREFIX](https://confluence.hdfgroup.org/display/HDF5/H5P_SET_ELINK_PREFIX), then the path of the file associated with link\_loc\_id is obtained. This path can be the absolute path or the current working directory plus the relative

path of that file when it is created/opened. The library will prepend this path to target\_file\_name to form a new target\_fil e\_name.

- If the new target file name does not exist, then the library will look for target file name and will return failure/success accordingly.
- If target\_file\_name is an absolute pathname, the library will first try to find target\_file\_name. If target\_file\_name does not exist, target\_file\_name is stripped of directory paths to form a new target\_file\_name. The search for the new target\_file\_na me then follows the same steps as described above for a relative pathname. See examples below illustrating how target\_file\_name i s stripped to form a new target\_file\_name.

Note that target file name is considered to be an absolute pathname when the following condition is true:

 $\bullet$  For Unix, the first character of  $target_file_name$  is a slash ( / ).

For example, consider a target\_file\_name of /tmp/A.h5. If that target file does not exist, the new target\_file\_name after stripping will be A.h5.

• For Windows, there are 6 cases:

1. target\_file\_name is an absolute drive with absolute pathname.

For example, consider a target\_file\_name of /tmp/A.h5. If that target file does not exist, the new target\_file\_name aft er stripping will be A.h5.

2. target\_file\_name is an absolute pathname without specifying drive name.

For example, consider a target file name of  $/\text{tmp/A.h5}$ . If that target file does not exist, the new target file name aft er stripping will be A.h5.

3. target\_file\_name is an absolute drive with relative pathname.

For example, consider a target\_file\_name of /tmp/A.h5. If that target file does not exist, the new target\_file\_name aft er stripping will be tmp\A.h5.

4. target\_file\_name is in UNC (Uniform Naming Convention) format with server name, share name, and pathname.

For example, consider a target\_file\_name of  $/\text{tmp/A.h5}$ . If that target file does not exist, the new target\_file\_name aft er stripping will be A.h5.

5. target\_file\_name is in Long UNC (Uniform Naming Convention) format with server name, share name, and pathname.

For example, consider a target\_file\_name of /tmp/A.h5. If that target file does not exist, the new target\_file\_name aft er stripping will be A.h5

6. target\_file\_name is in Long UNC (Uniform Naming Convention) format with an absolute drive and an absolute pathname.

For example, consider a target\_file\_name of /tmp/A.h5. If that target file does not exist, the new target\_file\_name aft er stripping will be A.h5

The library opens target file target\_file\_name with the file access property list that is set via [H5P\\_SET\\_ELINK\\_FAPL](https://confluence.hdfgroup.org/display/HDF5/H5P_SET_ELINK_FAPL) when the external link 1 ink\_name is accessed. If no such property list is set, the library uses the file access property list associated with the file of link\_loc\_id to open the target file.

If an application requires additional control over file access flags or the file access property list, see [H5P\\_SET\\_ELINK\\_CB](https://confluence.hdfgroup.org/display/HDF5/H5P_SET_ELINK_CB); this function enables the use of an external link callback function as described in [H5L\\_ELINK\\_TRAVERSE\\_T.](https://confluence.hdfgroup.org/display/HDF5/H5L_elink_traverse_t)

Restriction: A file close degree property setting ([H5P\\_SET\\_FCLOSE\\_DEGREE\)](https://confluence.hdfgroup.org/display/HDF5/H5P_SET_FCLOSE_DEGREE) in the external link file access property list or in the external link callback function will be ignored. A file opened by means of traversing an external link is always opened with the weak file close degree property setting, H5F\_CLOSE\_WEAK.

#### **Returns:**

<span id="page-2-0"></span>Returns a non-negative value if successful; otherwise returns a negative value.

**Example:** Coming Soon!

**History:**

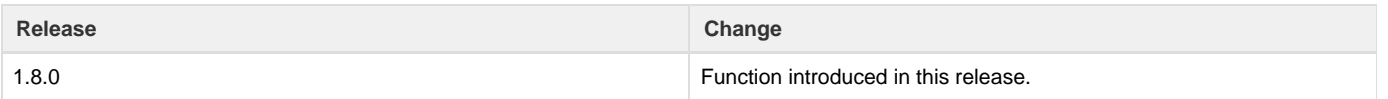

--- Last Modified: April 25, 2019 | 12:36 PM